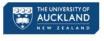

**Libraries and Learning Services** Te Tumu Herenga

Browse the menu for Study Skills, Subject Guides, Research Support, help with computing, borrowing etc

Help Study

Get help from CDES over summer

Research

Teach

About Contacts L Sign in

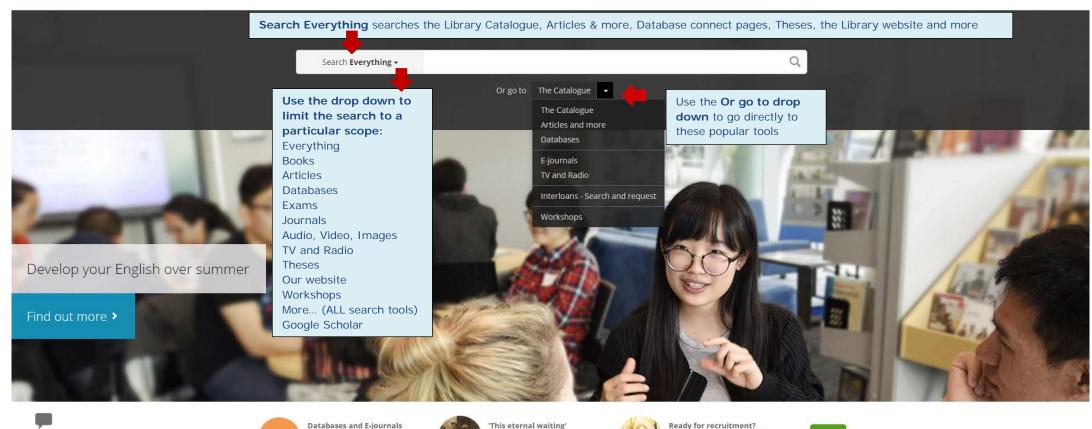

**Books** 

Website

feedback

- searches Library Catalogue for books, e-books, musical scores

**Articles** 

- searches Articles & more for articles, dissertations, conference proceedings, technical reports, newspaper articles, government documents

New Zealand prisoners of war

**Databases** 

- includes links to most popular databases. Browse by title, faculty or subject. From December includes databases "You have viewed" previously

Exams

- improved keyword search of exam papers

**Journals** 

- keyword search of journal *titles* 

Audio, Video, Images - searches Library Catalogue for images, maps, media, streaming audio + video

Quick tips for using the new

TV and Radio - retrieves results from the TV and Radio database

Find

Theses

- retrieves theses from Library Catalogue and Research Repository

Website

- searches the Libraries and Learning Services website. Surfaces subject guides, help information such as copying, interloans etc

Workshops

- undergraduate, postgraduate, doctoral skills, careers workshops

More...

- takes you to the full range of search tools and collections including local digital collections, special collections and Research Repository

Google Scholar - takes you into Google Scholar (with automatic sign in to enable access to full text content within our library databases)

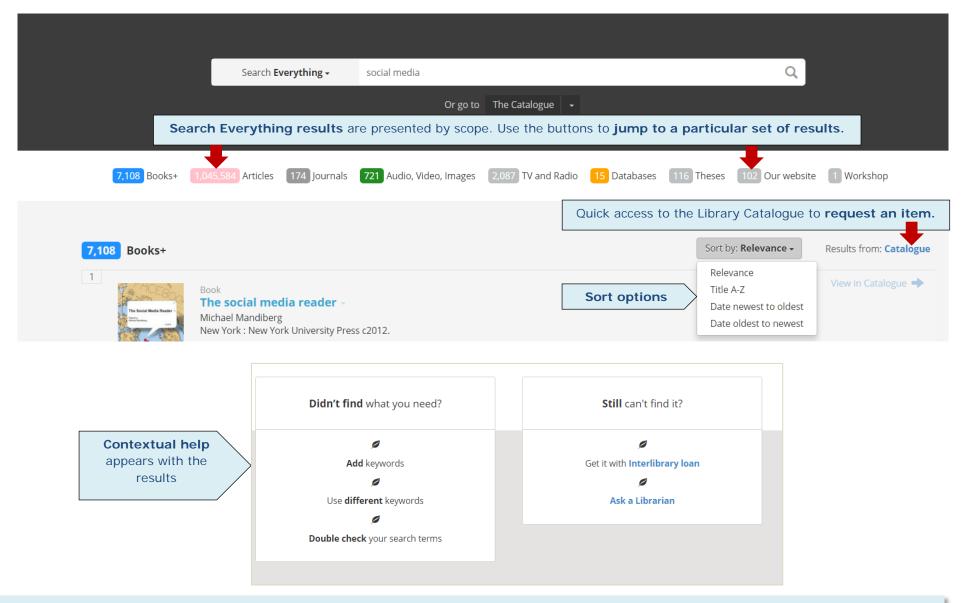

**Boosted searches** – search terms for services most frequently entered on the website are boosted in the results display with direct links to the information required, e.g., copying, renewing books, Talis, Canvas, interloans.

**Permanent urls** - search result URLs are all permalinks. Do a search and grab the URL. You will always return to this results set.